# **FGTS** SAQUE CALAMIDADE

 $\mathcal{L} \left( \begin{array}{ccc} \mathcal{L}_{\mathcal{A}} & \mathcal{L}_{\mathcal{A}} & \mathcal{L}_{\mathcal{A}} \end{array} \right)$  , where  $\mathcal{L}$  ,  $\mathcal{L}_{\mathcal{A}}$  ,  $\mathcal{L}_{\mathcal{A}}$  ,  $\mathcal{L}_{\mathcal{A}}$  ,  $\mathcal{L}_{\mathcal{A}}$  ,  $\mathcal{L}_{\mathcal{A}}$  ,  $\mathcal{L}_{\mathcal{A}}$  ,  $\mathcal{L}_{\mathcal{A}}$  ,  $\mathcal{L}_{\mathcal{A}}$  ,

Código 19L

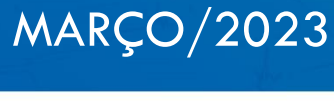

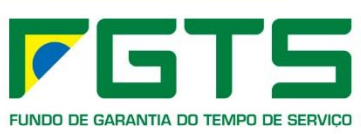

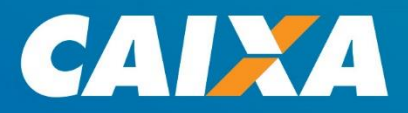

## **FGTS**

Criado em 1967 e regido atualmente pela Lei 8.036/90, é gerido e administrado pelo Conselho Curador do FGTS.

O Agente Operador do Fundo é a Caixa Econômica Federal.

As hipóteses de saque do FGTS estão expostas no art. 20 da lei 8.036/90, cabendo à CAIXA estabelecer os procedimentos operacionais, conforme disposto no art. 7º da referida legislação.

#### **Saque Calamidade 19L**

O saque do FGTS por Necessidade Pessoal, cuja Urgência e Gravidade decorram de Desastre Natural foi instituído pela Lei nº 10.878 de 8 de junho de 2004, que acrescentou o inciso XVI ao art. 20 da Lei nº 8.036, de 11 de maio de 1990:

*"Art. 20º A conta vinculada do trabalhador no FGTS poderá ser movimentada nas seguintes situações:*

*XVI - necessidade pessoal, cuja urgência e gravidade decorra de desastre natural, conforme disposto em regulamento (...)"*

#### **De acordo com o Decreto 5.113/04, Art. 2º, considera-se desastre natural:**

- I vendavais ou tempestades;
- II vendavais muito intensos ou ciclones extratropicais;
- III vendavais extremamente intensos, furacões, tufões ou ciclones tropicais;
- IV tornados e trombas d'água;
- V precipitações de granizos;
- VI enchentes ou inundações graduais;
- VII enxurradas ou inundações bruscas;
- VIII alagamentos; e
- IX inundações litorâneas provocadas pela brusca invasão do mar.

Considera-se também como natural o desastre decorrente do rompimento ou colapso de barragens que ocasione movimento de massa, com danos a unidades residenciais.

#### **Quem pode sacar?**

O trabalhador que possui saldo em conta vinculada de FGTS, que teve sua residência **danificada/destruída** pelo desastre natural reconhecido por meio de portaria do Governo Federal, e que não realizou saque por este motivo nos últimos 12 meses.

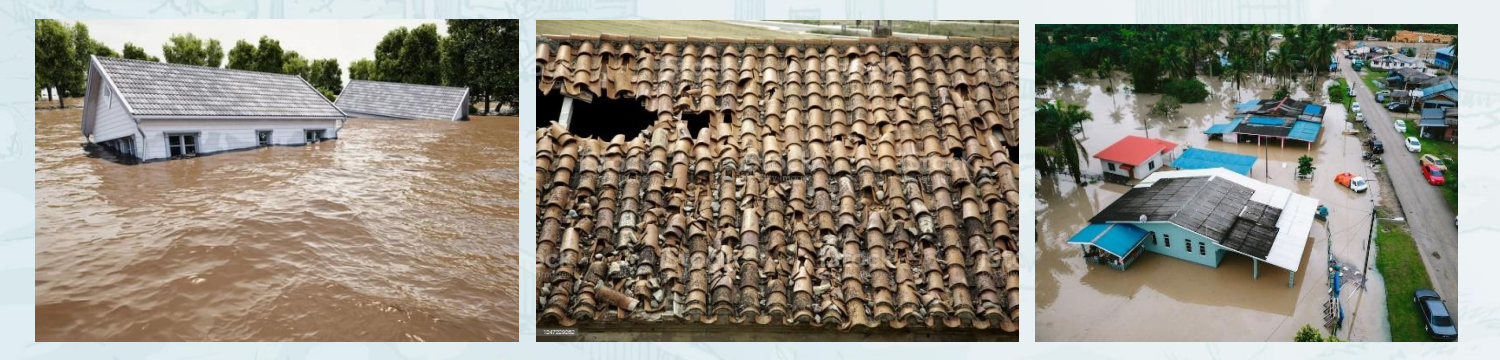

Imagens: DepositPhotos e Pexels.

#### **Qual o valor do Saque?**

Conforme Decreto nº 5.113 de 2004, alterado pelo Decreto nº 7.664 de 2012: Art. 4º, o valor do saque será equivalente ao saldo existente na conta vinculada na data da solicitação, limitado à quantia correspondente a R\$ 6.220,00 (seis mil duzentos e vinte reais), por evento caracterizado como desastre natural, desde que o intervalo entre uma movimentação e outra não seja inferior a doze meses.

#### **Etapas do processo**

- 1 Decreto municipal, estadual ou do Distrito Federal que declare a situação de emergência ou o estado de calamidade pública;
- **2** Reconhecimento em portaria do Ministério da Integração e do Desenvolvimento Regional – MIDR, publicada no Diário Oficial da União;
- **3** Governo Municipal ou do Distrito Federal entrega documentação necessária para formalizar pedido para liberação do FGTS junto à CAIXA, indicando a área afetada;
- **4** Trabalhador solicita o saque, comprovando a residência na área atingida;
- **5** Caixa realiza a liberação do recurso ao trabalhador.

#### **Qual o prazo para solicitar o saque?**

A solicitação de saque FGTS pelo trabalhador poderá ser acatada em até **90 dias da publicação** da Portaria reconhecida pelo MIDR no D.O.U.

Por isso, é importante que a Prefeitura entregue à Agência de Relacionamento da CAIXA toda a documentação necessária à habilitação ao saque o mais breve possível.

#### **Documentos para habilitação - Município**

**Após o reconhecimento pelo Governo Federal, o Município apresenta à Agência CAIXA de relacionamento:**

- **•** Documento "Declaração de Áreas Afetadas" assinada pelo Prefeito Municipal e o Anexo I, em meio papel, emitidos no aplicativo "FGTS19L\_Prefeitura";
- **•** Planilha em Excel emitida pelo aplicativo "FGTS19L\_Prefeitura", com a relação de endereços das residências danificadas/destruídas;
- **•** Cópia do FIDE Federal Formulário de Informação de Desastre, emitido no sistema S2ID, que limita a área de ocorrência e o volume de pessoas e é um referencial para acatamento da Declaração de Áreas Afetadas.
- **•** Cópia do Decreto Estadual ou Municipal que declarou a Situação de Emergência;
- **•** Cópia da Portaria do Governo Federal que reconheceu a Situação de Emergência no Município, publicada no D.O.U. - Diário Oficial da União;
- **•** Documento "Autorização da Prefeitura indicando Servidores" com o nome e assinatura dos servidores habilitados para assinarem a declaração de endereço (modelo será fornecido pela CAIXA).
- **•** Mapas e croquis da área afetada, se houver;
- **•** Registros fotográficos, se houver.

O material de apoio, orientações e modelos para o Município estão disponibilizados no item "**FGTS – Pagamento em caso de desastre ou calamidade**" no seguinte endereço:

<https://www.caixa.gov.br/site/Paginas/downloads.aspx>

### **Aplicativo FGTS19L - Prefeitura.mdb**

O aplicativo "**FGTS19L\_Prefeitura**" será disponibilizado para a Prefeitura que se interessar pela habilitação do município ao Saque Calamidade. Para isso, deverá enviar mensagem para o e-mail isso, deverá enviar mensagem para o<br>saquecalamidadefats@caixa.gov.br com as sequintes informações:

- Versão do sistema operacional utilizado pela Prefeitura (Windows 32 bits, Windows 64 bits);
- · Versão do Access ou Versão do Pacote Office utilizado pela Prefeitura;
- E-mail institucional, telefone e responsável para contato.

#### Início do preenchimento Menu Principal  $\overline{\mathbb{Z}^3}$ Saque 19L - versão Prefeitura FGTS  $\Psi$ Informações do Decreto .<br>Fecha  $\Box$  $\sqrt{a}$ a, Gerar arquivo para Alterar dad ializa Preencher os Código TBGE Município campos do  $\boxed{\smile}$  3106705  $MG$   $\overline{\smile}$  Betim Menu Principal Decreto Municipal Inicio da Vigência Término da Vigência Clicar em "Cadastrar/Visualizar com os dados  $33$ 25/01/2020 25/07/2020 Áreas Afetadas" para inclusão solicitados dos endereçosNome do Prefeito: ligao da silva CPF do Prefeito: 999999999999 COBRADE: 1.3.2.1.4  $\vert \vee \vert$ Portaria do Gov. Federal Publicação no D.O.U  $27/01/2020$ Cadastrar / Visualizar Áreas Afetadas 9999

6

#### Inclusão das áreas afetadas

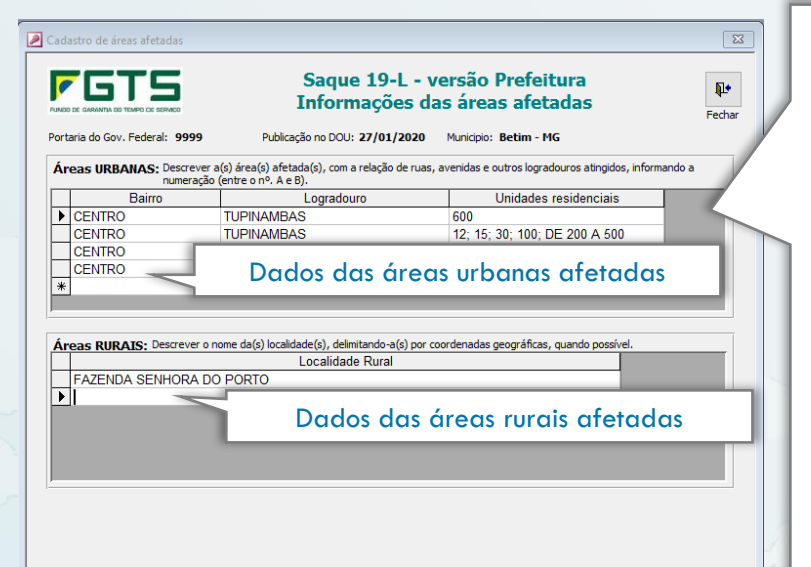

Preencher a coluna "Unidades Residenciais" com **o número de cada residência** que foi efetivamente danificada ou destruída, não informando neste campo a quantidade de casas. Pode ser informado o intervalo de numeração das casas atingidas, por exemplo, de 03 a 10. Caso houver alguma residência não danificada, esta deverá ser obrigatoriamente excluída da listagem.

**Observação:** Os campos devem ser preenchidos sem acento e tipo de logradouro (Exemplo: Não incluir "AVENIDA", ALAMEDA", "RUA") e a numeração das unidades residenciais deve ser separadas por ponto e vírgula.

#### Como gerar a planilha Excel que será enviada à CAIXA por e-mail?

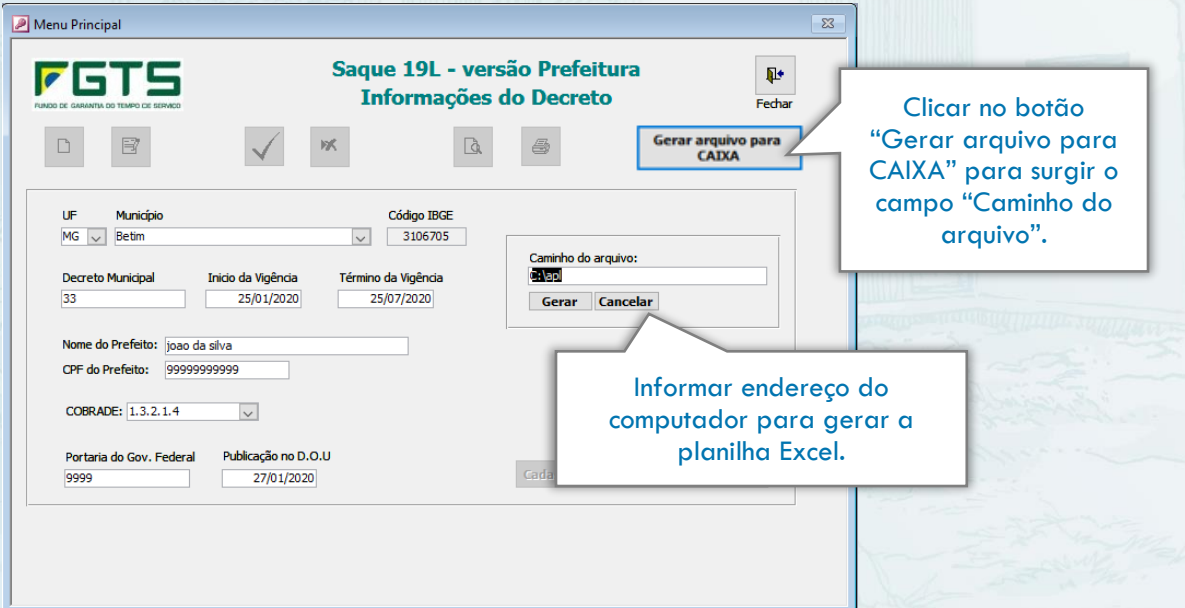

Como gerar a "Declaração de áreas afetadas" e o "Anexo I" que serão assinados pelo(a) prefeito(a) para serem entregues à CAIXA?

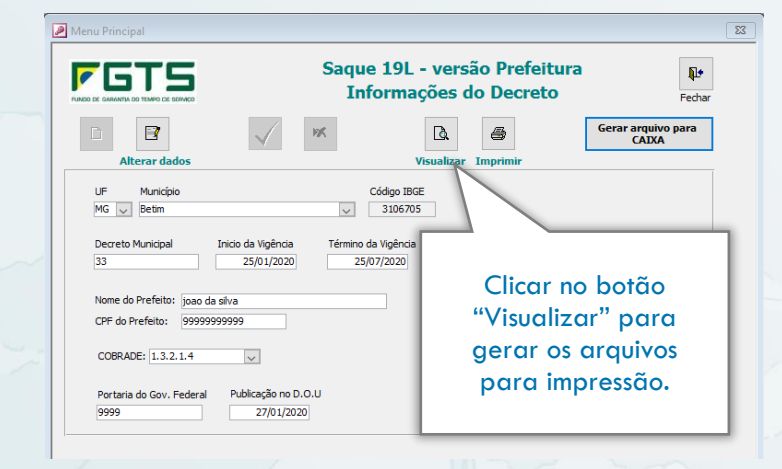

#### **Documentação para saque - Trabalhador**

- **•** Documento de identificação pessoal.
- **•** Comprovante de residência emitido nos últimos 120 dias anteriores à decretação da emergência (conta de água, luz, telefone, por exemplo).

**OBSERVAÇÃO**: Caso não haja possibilidade de comprovação de residência por meio destes documentos, admite-se Declaração emitida pela Prefeitura Municipal, a qual deve ser apresentada em papel timbrado, datada e assinada pela autoridade competente, atestando que o trabalhador é residente na área atingida. A declaração deve conter:

- **•** nome completo do trabalhador;
- **•** data de nascimento;
- **•** endereço completo;
- **•** número da inscrição do CPF/PIS/PASEP;
- **•** número e data da portaria de reconhecimento do Governo Federal, bem como o cadastro de origem do endereço declarado ou a data da visita à residência do trabalhador.

**Em caso de dúvidas, contatar a Agência CAIXA de Relacionamento da Prefeitura.**

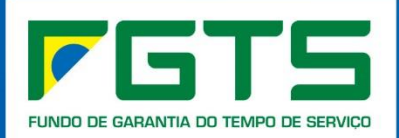

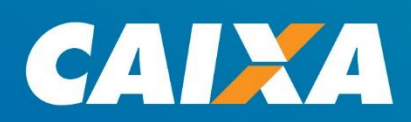